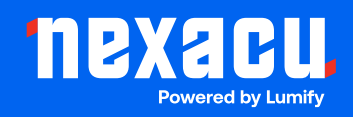

# **Cinema 4D Lite for Adobe After Effects**

# **Duration: 1 Day (9am – 4.30pm)**

**Course Pre-Requisites: A strong understanding of After Effects workflows, ideally by completing the After Effects Essentials course. If you're unsure, take the After Effects assessment.**

**Certificate: All attendees will receive a certificate of completion.** 

#### **Course Overview:**

Expand your After Effects toolkit by learning Cinema 4D Lite, the 3D animation software bundled with After Effects CC. This one-day, project-based course will take you into the world of 3D, enabling you to create and integrate realistic 3D objects, text, and animations directly into your After Effects projects.

#### **Who should attend?**

- After Effects users wanting to push their 3D skills further.
- Creatives ready to integrate more sophisticated 3D elements into their video work.

#### **Course Outcomes:**

By the end of this course, you'll be able to:

- Create and modify 3D objects and text specifically for use within After Effects.
- Seamlessly integrate 3D elements into your After Effects projects using the CINEWARE pipeline.
- Edit 3D objects, materials, and textures directly within Cinema 4D Lite.
- Animate text and other 3D elements within Cinema 4D Lite.
- Use cameras, lights, and other 3D tools to build dynamic scenes.

# **Training Modules Overview:**

# 1. Overview of Cinema 4D Lite

- Understand the workflow between Cinema 4D Lite (C4D Lite) and After Effects.
- Get familiar with the C4D Lite workspace, tools, and navigation.

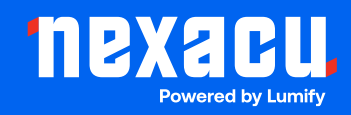

# 2. Types of Objects and Operators

- Create and modify basic 3D shapes and text.
- Learn essential editing tools for working with 3D objects.

# 3. Spline Modelling to Create Objects

- Use splines to create custom shapes.
- Understand how hierarchies (parenting) work within 3D scenes.

# 4. Creating, Applying, and Editing Materials and Textures

• Explore built-in C4D Lite assets and discover where to find additional materials.

#### 5. Keyframe Animation

- Set up basic keyframe animations and work with frame rates.
- Explore MoGraph for streamlined, powerful animations.
- Get creative with deformer objects for unique effects.

# 6. Using C4D Lite Scene Objects

- Master different types of lights and their setup.
- Learn about ambient occlusion and shadows.

# 7. Creating and Using Cameras

• Use 3D camera tracking information generated in After Effects.

#### 8. Compositing Tags for Integration with Adobe After Effects

- Work with object buffers, multipass rendering, and other compositing tools.
- Explore C4D Lite layer management and the Take System.

# 9. Understanding Project and Render Settings

- Configure CINEWARE render settings.
- Seamlessly work with After Effects cameras.
- Add finishing touches and effects within After Effects.